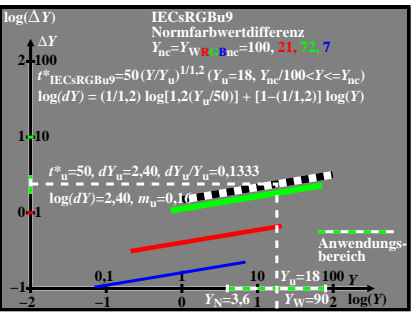

BGW90−3A